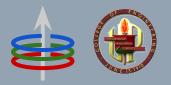

## CoE 164 Computing Platforms

#### 01b: Rust Programming Basics

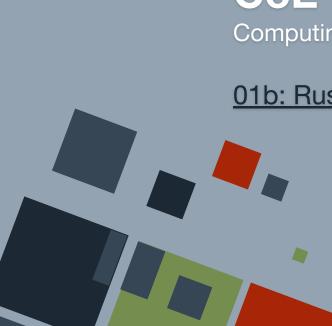

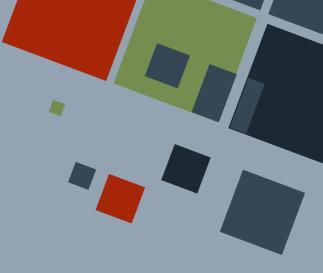

### SYNTAX

Rust adopts a simplified syntax to make it more readable. Although it gives more powers to the programmer, it still looks friendly compared to other "close to memory" languages.

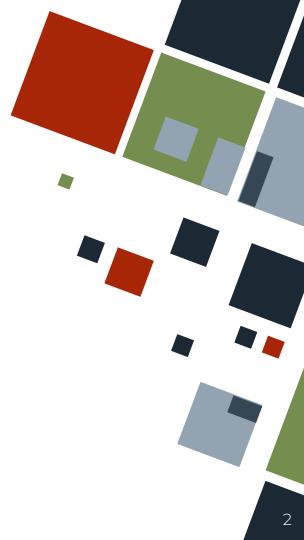

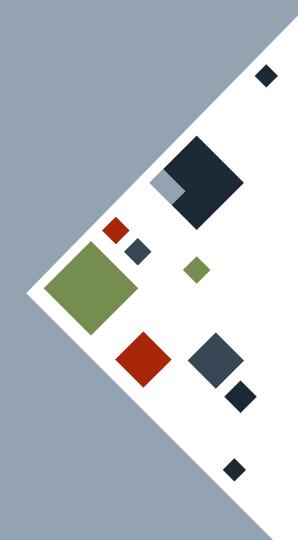

## **STATEMENTS**

Every statement in Rust ends with a semicolon. Usually, a statement is contained in a single line.

let mut x = 5; println!("Hello world!"); io::stdin() .read\_line(&mut x) .expect(":(");

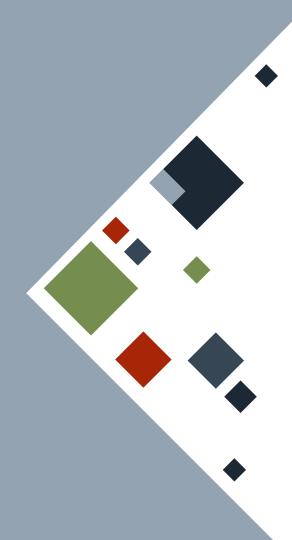

# COMMENTS

Single-line comments start with two slashes. Multiline comments are surrounded by /\* \*/ "quotation marks".

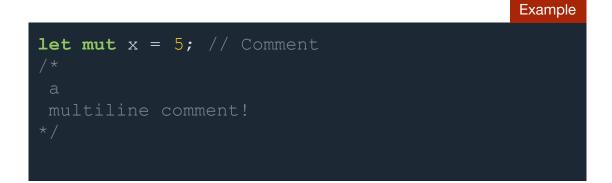

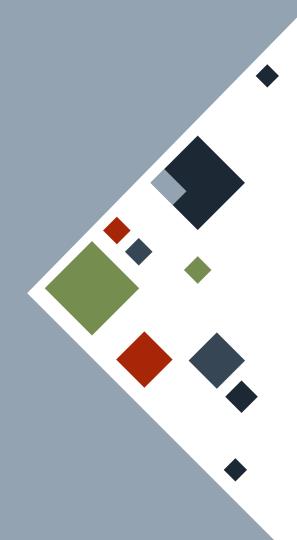

## PRELUDE

We can import libraries that we want to use using the use keyword. This collection of imports that usually appear on top of a Rust program is called the *prelude*.

use std::io; use std::env; use std::path::{PathBuf};

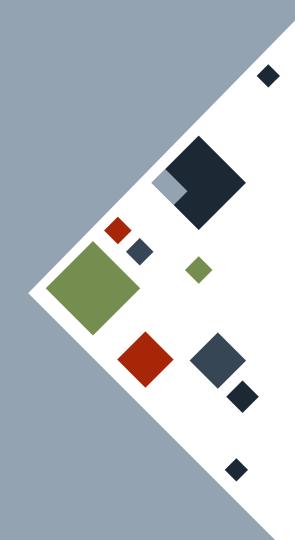

## VARIABLES

Variables are declared using the let keyword. All variables should be assigned an initial value before use. Variables are named using *snake case* - all words should be in *lowercase* and possibly separated by underscores.

let seven = 7;
let guess = "hello world!";

let a\_long\_name = 2.71828;

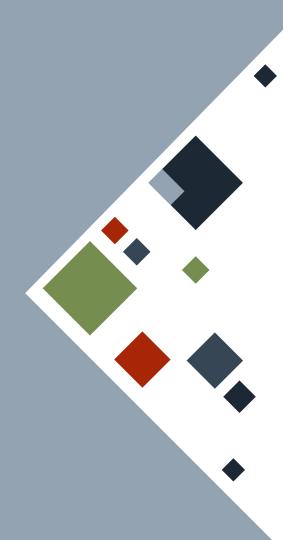

## VARIABLES

The mut keyword can be added to note that that variable is *mutable* (i.e. can be replaced with a different value). However, we cannot replace it with a value of a different data type.

By default, variables are *not* mutable.

```
let mut ans = 3;
let guess = String::new();
```

```
guess = "hello".to_string(); // compile error
ans = 20; // NO compile error
ans = "20"; // compile error
```

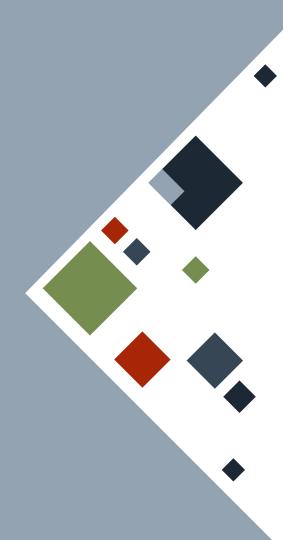

# CONSTANTS

Constants are declared using the const keyword. They are *not* mutable and can only be initialized with a constant expression. Constants are named using *snake case* - all words should be in *uppercase* and possibly separated by underscores. Constants should *have* type annotations.

| <pre>let x = 3;<br/>const PI: f64 = 3.14;</pre>                  |  |
|------------------------------------------------------------------|--|
| <pre>const TAU: f64 = PI * 2;<br/>const PI_3: f64 = x * 3;</pre> |  |

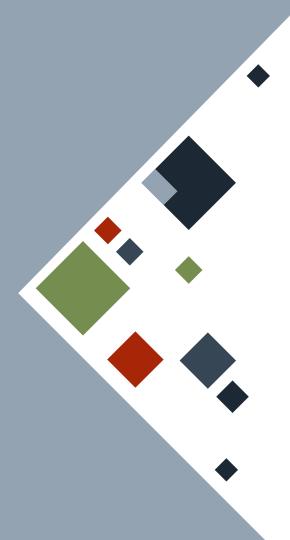

# **TYPE ANNOTATION: BASICS**

Rust infers the data type of variables depending on its initially-assigned value. However, we can also put a *type annotation* after the name of the variable to force a variable to hold a certain data type.

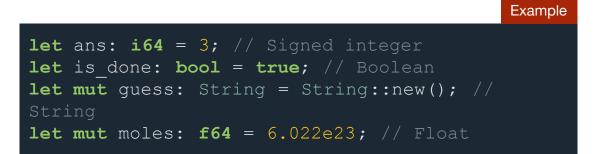

## **VARIABLE COMPARISON**

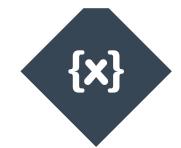

#### Variable

- Declared using let
- Type annotation is optional and can be inferred.
- Can be mutable
- Can be initialized using any expression.

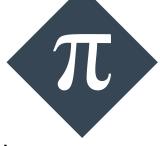

#### Constant

- Declared using const
- Type annotation is required
- Can never be mutable
- Can be initialized only with a constant value or an expression with constants.

### **DATA TYPES**

Rust has the following built-in data types:

- Signed and unsigned integers
- Floating-point numbers
- Boolean
- Character
- Tuples and arrays
- Strings

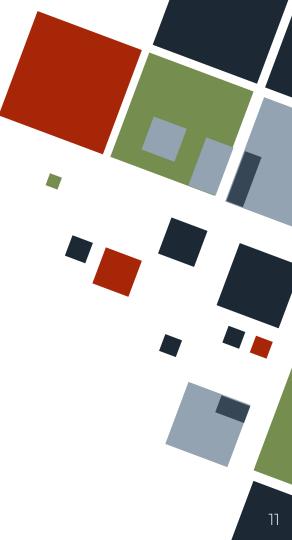

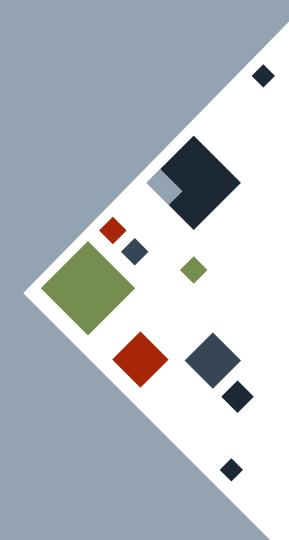

## **DATA TYPES: NUMERIC**

Rust supports various numeric types. These are annotated with a number type and their size in bits.

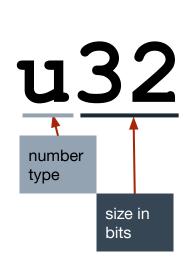

| Unsigned<br>integer | u8 u16 u32 u64 u128<br>usize* |
|---------------------|-------------------------------|
| Signed integer      | i8 i16 i32 i64 i128<br>isize* |
| Floats              | f32 f64                       |

\* The size size in bits refers to the size of a memory address. It can either be 32-bit (for x86) or 64-bit (for x64).

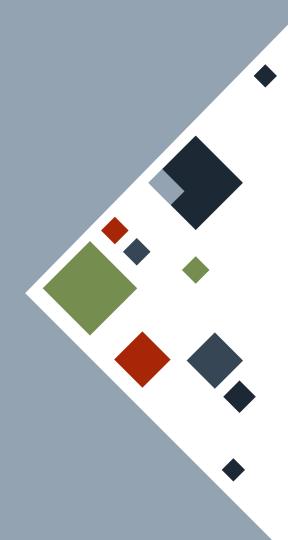

## **DATA TYPES: NUMERIC**

Rust supports basic math operations, with the same operations expected from current programming languages.

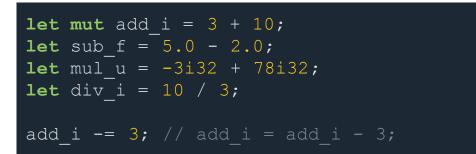

# **TYPE ANNOTATION: SUFFIXES**

Numeric data types can also accept suffixes as substitute for the usual type signature. Underscores can be used in between numerals as a visual separator.

let ans: i64 = 3; // Signed integer
let ans2 = 3i64; // Signed integer
let mut pi\_approx = 3.1416f64; // Floating
point
let mut e\_approx = 2.718\_f64; // Floating point
let c = 299\_792\_458; // Speed of light

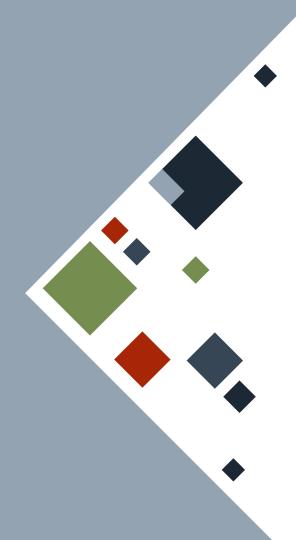

## **DATA TYPES: BOOLEAN**

A **boolean** has only two possible values - true and false. It is one byte in size. Note that conditional expressions return a boolean.

let true\_v2 = true; let f = false;

let z = true\_v2 || f; // logical OR

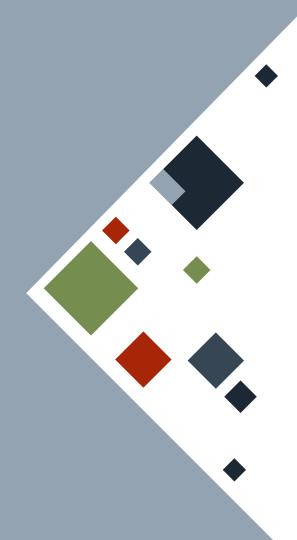

## **DATA TYPES: CHARACTER**

A **character** represents a single glyph surrounded by single quotes. It is four bytes in size and can include non-ASCII characters.

let cap\_a = 'A';
let enye = 'ñ';
let emoji = '<sup>6</sup>';

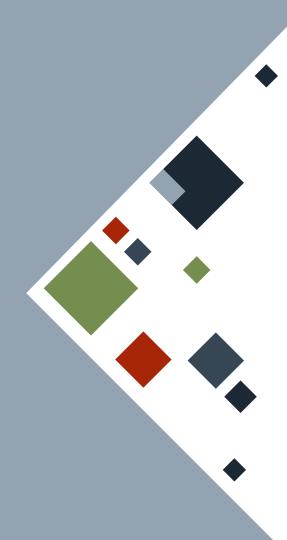

# **DATA TYPES: TUPLES**

A **tuple** is a compound data type grouping data of various types. It has a fixed length and can be mutable.

Each element of a tuple can be accessed using the dot notation and can be "destructured" to assign each element into individual variables.

let str\_pair: (& str, i64) = ("3", 3);
let mut pair\_ints = (7, 3);
let first\_elm = pair\_ints.0;

let (fs, ss) = str\_pair; // Destructuring
pair\_ints.0 = -1; // Mutable assignment

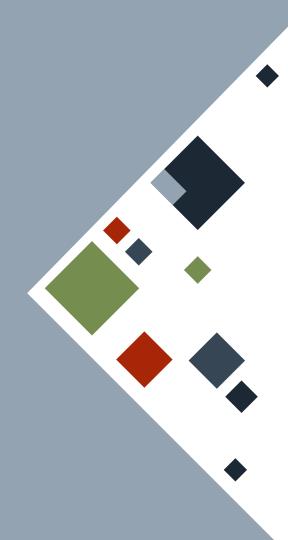

## **DATA TYPES: ARRAYS**

An **array** is a compound data type grouping data of same types. It has a fixed length and can be mutable.

// Literal syntax
let a = [1, 2, 3, 4, 5];

// 3 elements of type u32
let mut b: [u32; 3] = [6, 7, 8];

// 100 elements, all 0
let visit\_list = [0u32; 100];

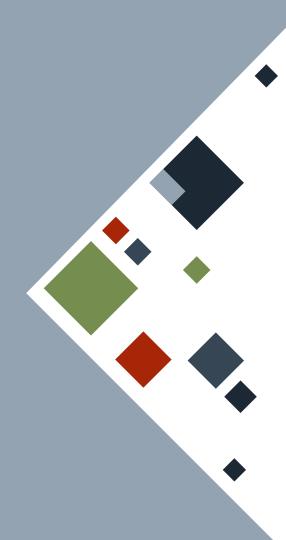

## **DATA TYPES: ARRAYS**

Individual elements can be accessed and assigned to using square brackets. There are also various methods that can be called on arrays for different tasks.

let mut a = [1, 2, 3, 4, 5];
println!("{}", a[0]); // Prints 1

a[3] = 2; println!("{:?}", a); // [1, 2, 3, 2, 5]

let mylen = a.len(); // size of array a is 5

### RESOURCES

• The Rust Book

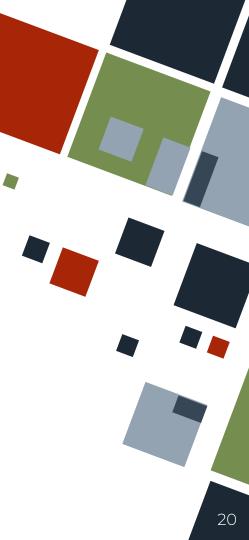

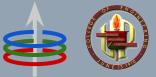

## **CoE 164** Computing Platforms

#### 01b: Rust Programming Basics

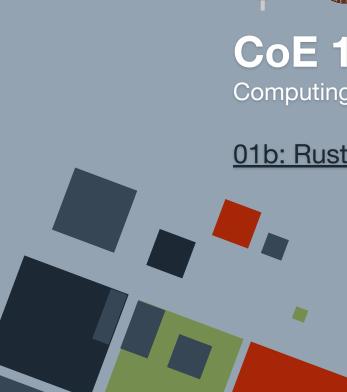

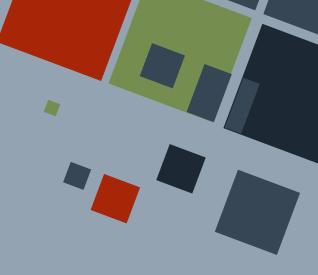